# **NewConference Anytime**

Manual for participants

You are invited to join a conference call that is operated by newConference. In this manual you can read how simple it is to use newConference.

# **Required information**

The chairperson of your meeting has provided the following information:

- ✓ the starting time of the meeting
- ✓ the dial number of newConference: +34 932752219\*
- ✓ the conference code

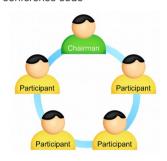

### Join the meeting

- ✓ At the agreed time call +34 932752219\*
- ✓ Enter 1 to join the meeting
- Enter the conference code followed by the hash/pound key(#)
- \* Or an access number in another country: www.newconference.es/local

Nr

#### **Features**

By entering the key of your phone during a meeting you will get an IVR-menu that offers some convenient features:

- \* 1 Microphone on/off
- ★ 4 Decrease speaker volume
- \* 6 Increase speaker volume
- \* 7 Decrease microphone volume
- ★ 9 Increase microphone volume

11:51

\* Exit menu

# **Control Panel**

At the Control Panel that can be found at www.newconference.es you can follow the status of your meeting: who is present, when did he enter (or leave) the meeting. Here it can also be seen if the meeting is recorded.

|                                | Control Pane | el                       |       |     |          |
|--------------------------------|--------------|--------------------------|-------|-----|----------|
| New                            | /Conference  | Corporate Premium (demo) |       | (2) |          |
| Conference code<br>Chairperson |              | 459103 (demo)            |       |     | 100      |
|                                |              | Dennis Lim               |       | 20  |          |
|                                | Date         | 28-05-2010 11:19         |       | 103 | 30       |
| Nr                             |              | Phone number             | Start | P   | <b>6</b> |
| 1                              |              | Dennis Lim               | 11:19 | 0   | <b>o</b> |
| 2                              |              | Bernd Leibing            | 11:21 | 0   | <b>o</b> |
| 3                              |              | Pavel Kankovsky          | 11:21 | 0   | <b>O</b> |
| 4                              |              | Masaki Chikama           | 11:24 | 0   | <b>©</b> |
| 5                              |              | +1227773456              | 11:24 | 0   | <b>O</b> |
|                                |              | Mårten Svantesson        | 11:30 | 0   | <b>O</b> |

# The following participants have left the meeting Phone number Start Finish

Sample Control Panel where can be seen who is present.

+31208978323